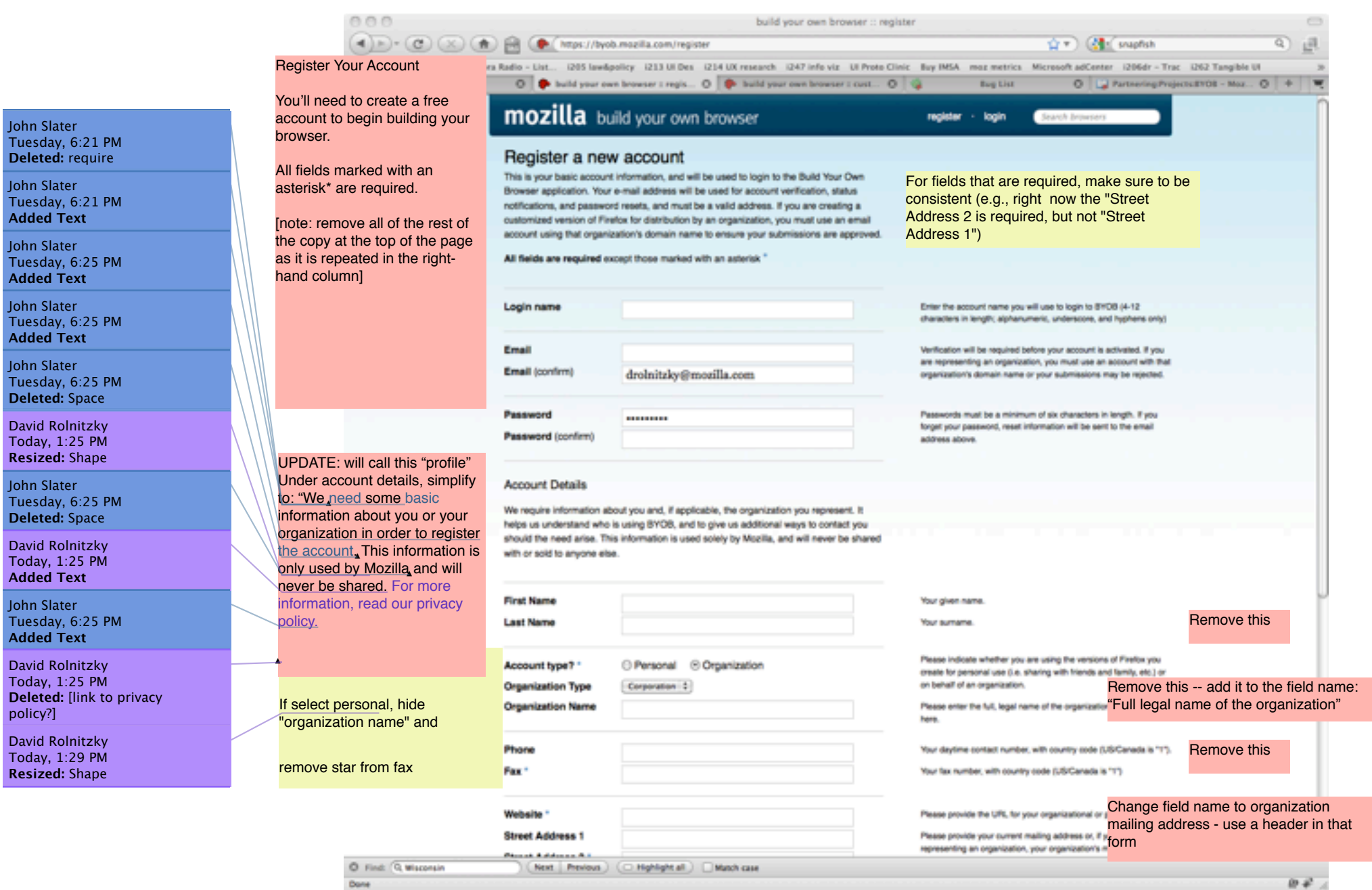

John Slater Tuesday, 6:27 PM **Deleted:** You're almost ready to create a customi…

John Slater Tuesday, 6:27 PM **Deleted:** Space

John Slater Tuesday, 6:27 PM **Added Text**

John Slater Tuesday, 6:27 PM **Added Text**

John Slater Tuesday, 6:27 PM **Deleted:** .

John Slater Tuesday, 6:27 PM **Deleted:** for some reason

John Slater Tuesday, 6:27 PM **Added Text**

John Slater Tuesday, 6:27 PM **Deleted:** SPAM

John Slater Tuesday, 6:27 PM **Added Text**

John Slater Tuesday, 6:28 PM **Deleted:** Space

John Slater Tuesday, 6:28 PM **Deleted:** A

John Slater Tuesday, 6:28 PM **Added Text**

John Slater Tuesday, 6:28 PM **Deleted:** lternatively

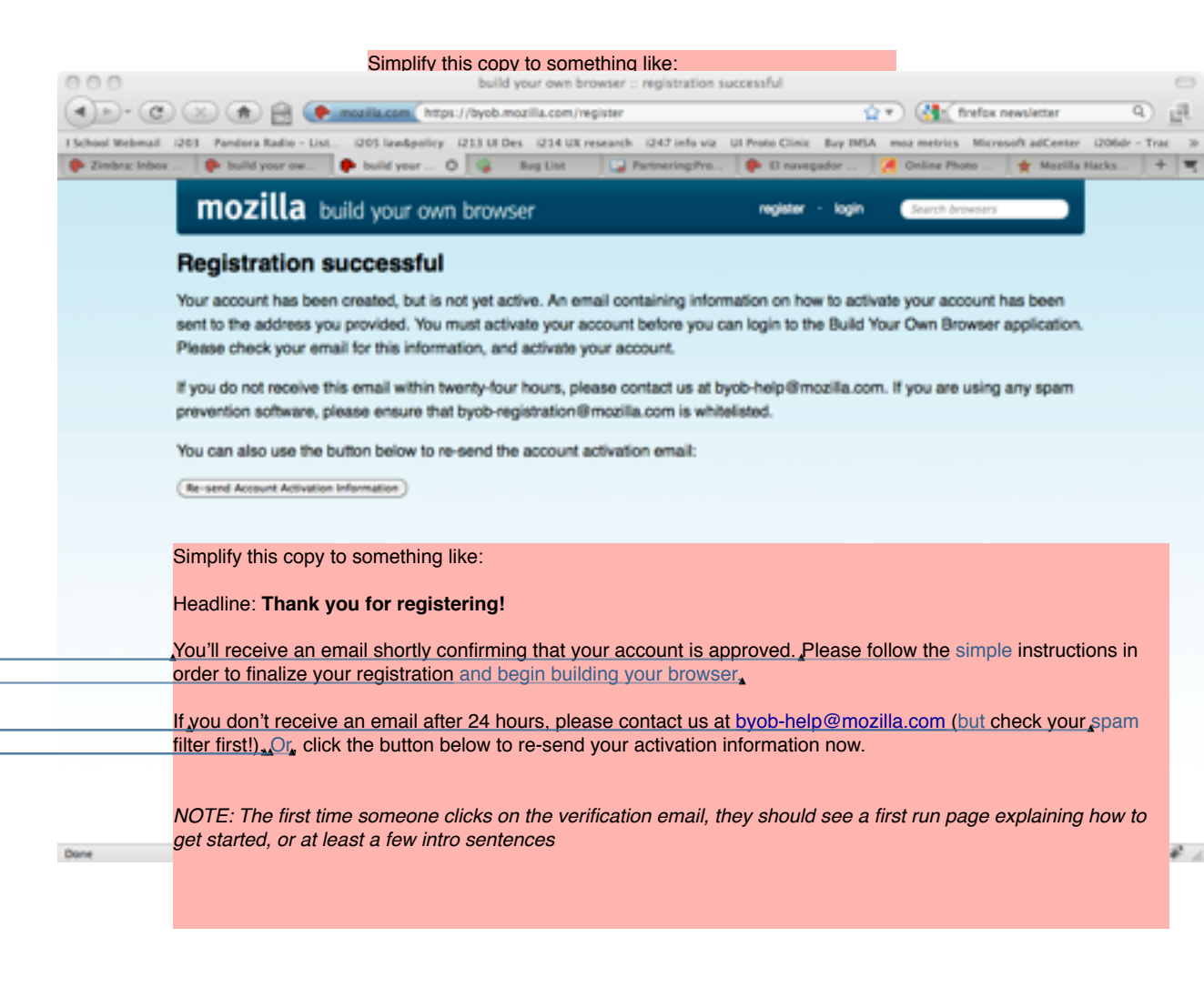

### David Rolnitzky Today, 1:33 PM **Replaced:** B.Y.O.B.

John Slater Tuesday, 6:29 PM **Deleted:** You're just a few minutes away from

John Slater Tuesday, 6:29 PM **Added Text**

John Slater Tuesday, 6:29 PM **Deleted:** submitting

John Slater Tuesday, 6:29 PM **Added Text**

John Slater Tuesday, 6:29 PM **Deleted:** Space

John Slater Tuesday, 6:29 PM **Added Text**

David Rolnitzky Today, 1:30 PM **Added Text**

David Rolnitzky Today, 1:30 PM **Deleted:** [is this true??],

David Rolnitzky Today, 1:33 PM **Replaced:** B.Y.O.B.

John Slater Tuesday, 6:30 PM **Deleted:** Space

John Slater Tuesday, 6:30 PM **Deleted:** may

John Slater Tuesday, 6:30 PM **Added Text**

David Rolnitzky Today, 1:31 PM **Added Text**

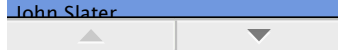

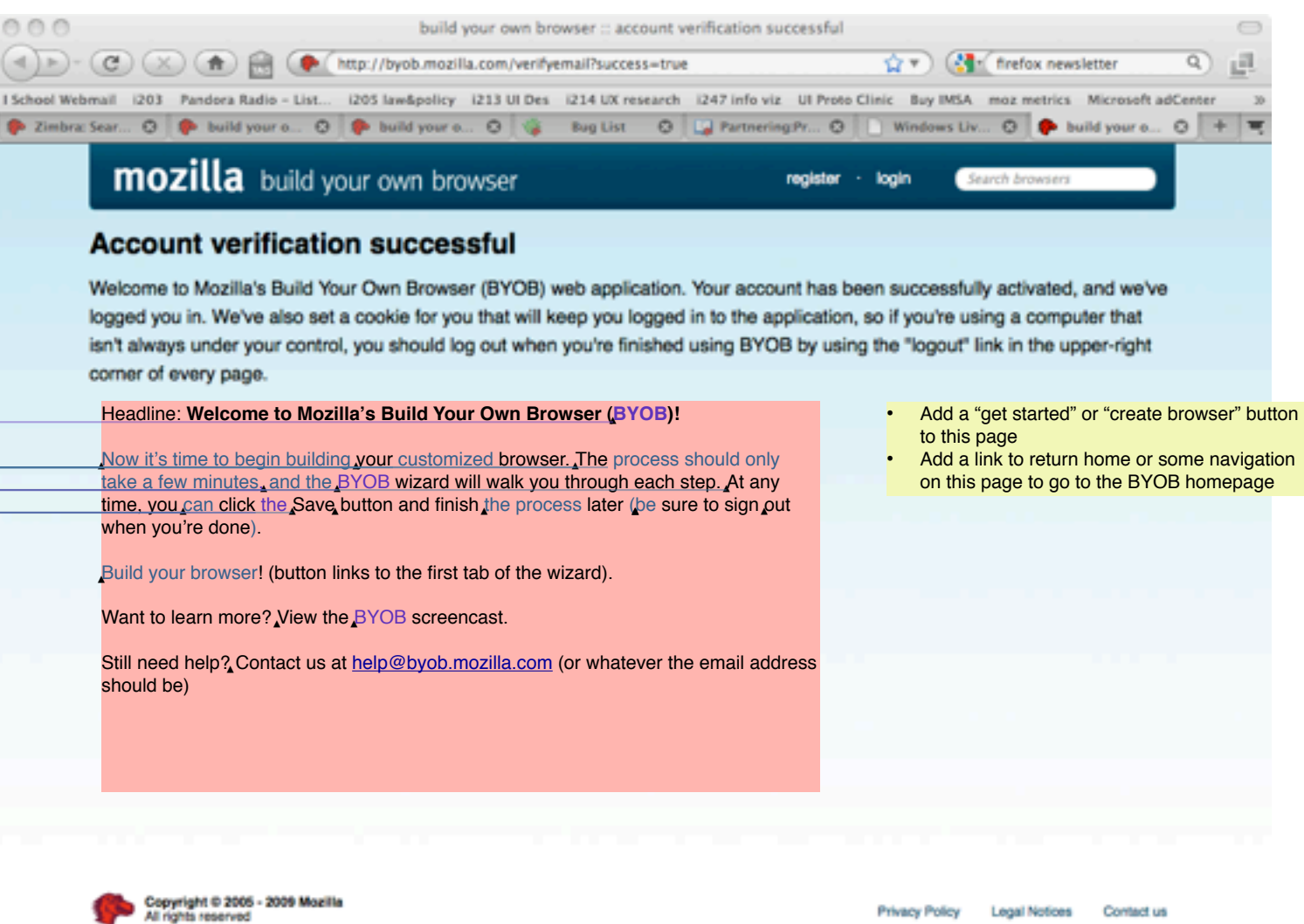

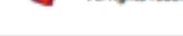

Done

**Legal Notices Privacy Policy** Contact us

 $\ddot{x}$ 

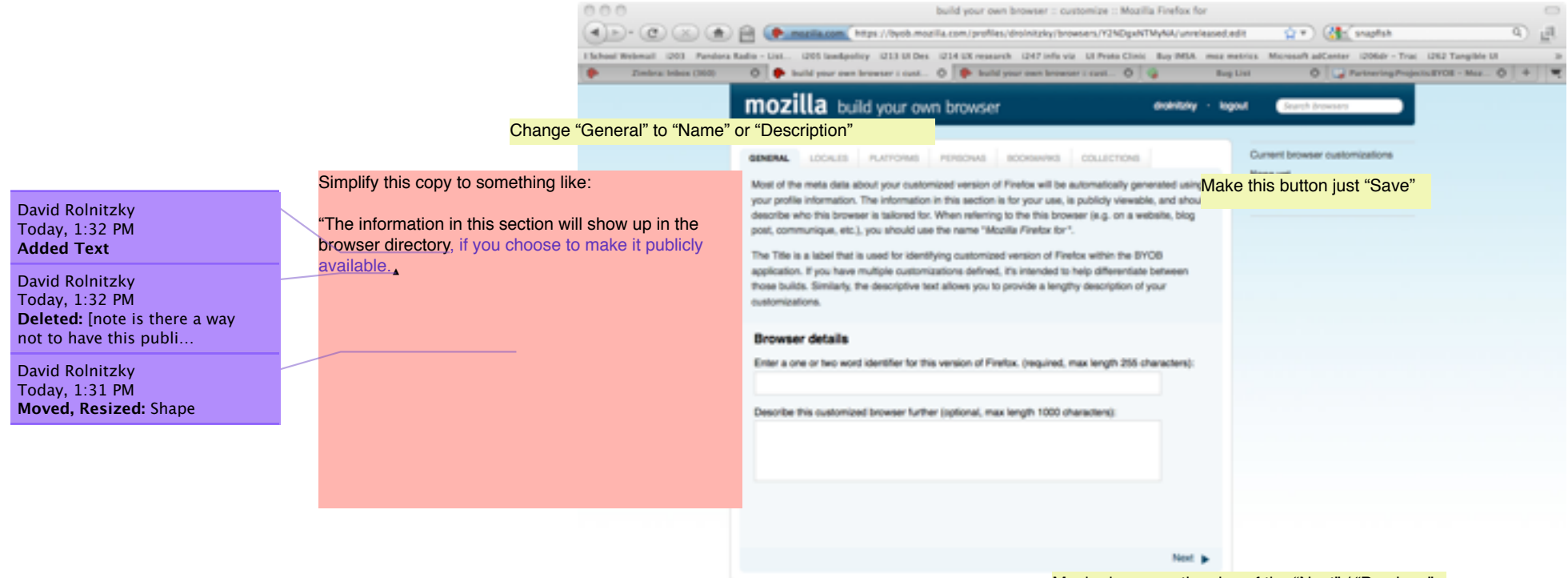

Maybe bump up the size of the "Next" / "Previous" buttons or add them closer to the top for visibility.

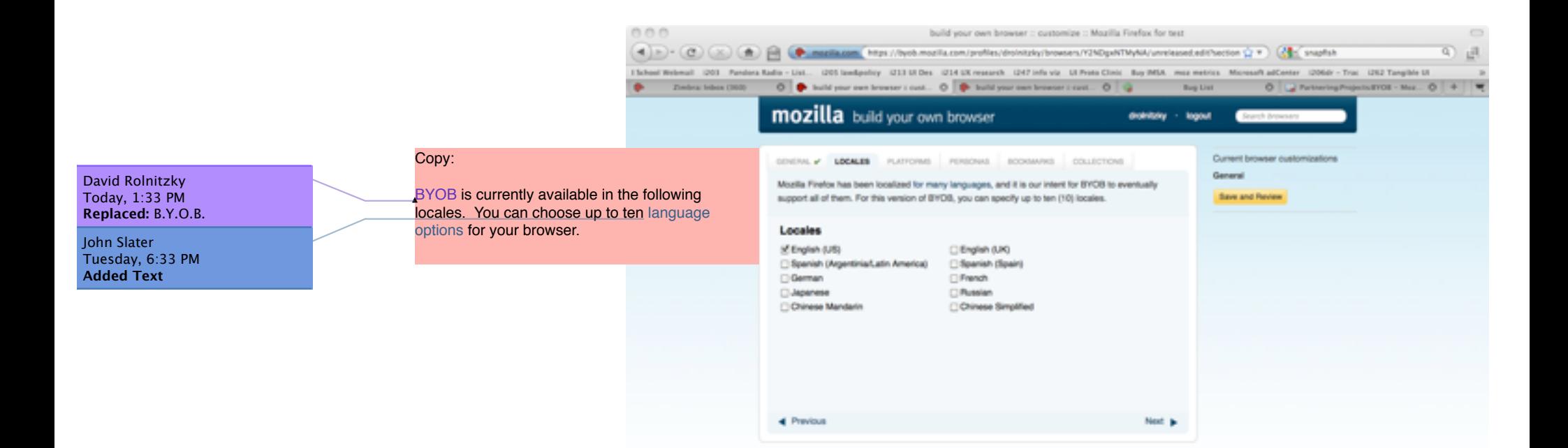

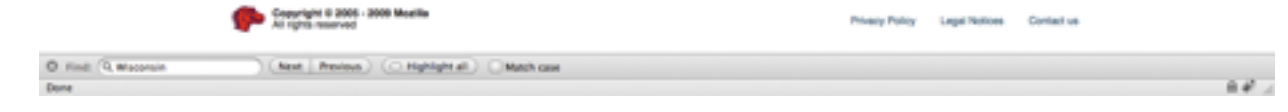

David Rolnitzky Today, 1:33 PM **Replaced:** B.Y.O.B.

John Slater Tuesday, 6:34 PM **Added Text**

John Slater Tuesday, 6:35 PM **Deleted:** ,

John Slater Tuesday, 6:34 PM **Added Text**

John Slater Tuesday, 6:34 PM **Deleted:** Select each operating system you want…

 $000$ build your own browser :: customize :: Mozilla Firefox for test (4) - (2) (x) (4) - (2) (x) (4) - (2) (x) - (2) - (2) - (2) - (2) - (2) - (2) - (2) - (2) - (2) - (2) - (2) - (2) - (2) - (2) - (2) - (2) - (2) - (2) - (2) - (2) - (2) - (2) - (2) - (2) - (2) - (2) - (2) - (2) - (2) - (2) G)  $<sup>7</sup>$ </sup> 15thost Webmail (201) Pandora Radio - List., (201 landpolicy (213 UIDes (214 UK research (247 John Va. Ut Preto Clinic Buy MSA, mus metrix, Microsoft adConter (2004) - Trus (282 Tanglide UI **Bug List**  $0$   $\rightarrow$  Partnering Projects (FOE - Max.,  $0$   $+$  $\bullet$ mozilla build your own browser drokitzky - logout GENERAL A LOCALES PLATFORMS PERSONAL SOCIALISTS COLLECTIONS Current browser customizations Copy: General Mozilla Firefox is available for the Linux, Apple OSX, and Windows family of operating systems. BYOB will generate your customized version of Firefox for all three platforms by default, and we Save and Review BYOB is available for the Windows, Mac OSX and encourage making all platforms available to your target audience. Linux operating systems. We recommend leaving If, however, you only want to distribute a version for a certain platform(s), you can deselect the all three options checked to make sure your platforms you don't need below, and they won't be generated when you submit your distribution for browser is available to as many people as possible, approval. but you can uncheck any of the options if you Platforms prefer. of Windows SE Mac OS X of Linux 4 Previous Next is

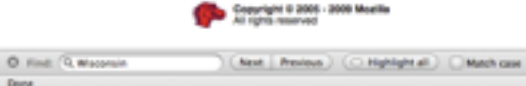

Privacy Policy Legal Notices Contact us

i d

#### David Rolnitzky Today, 1:33 PM **Replaced:** B.Y.O.B.

John Slater Tuesday, 6:35 PM **Added Text**

John Slater Tuesday, 6:36 PM **Added Text**

John Slater Tuesday, 6:37 PM **Added Text**

Copy:

7 0 0

check the box below.

John Slater Tuesday, 6:39 PM **Added Text**

John Slater Tuesday, 6:41 PM **Added Text**

John Slater Tuesday, 6:39 PM **Added Text**

John Slater Tuesday, 6:37 PM **Added Text**

John Slater Tuesday, 6:40 PM **Added Text**

John Slater Tuesday, 6:35 PM **Added:** Paragraph Break

John Slater Tuesday, 6:36 PM **Deleted:** add a custom skin, called Personas for Firefox.

John Slater Tuesday, 6:40 PM **Deleted:** Personas are a great way to brand your brow…

John Slater Tuesday, 6:40 PM **Deleted:** If you already have a Persona created, you …

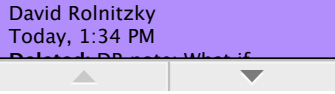

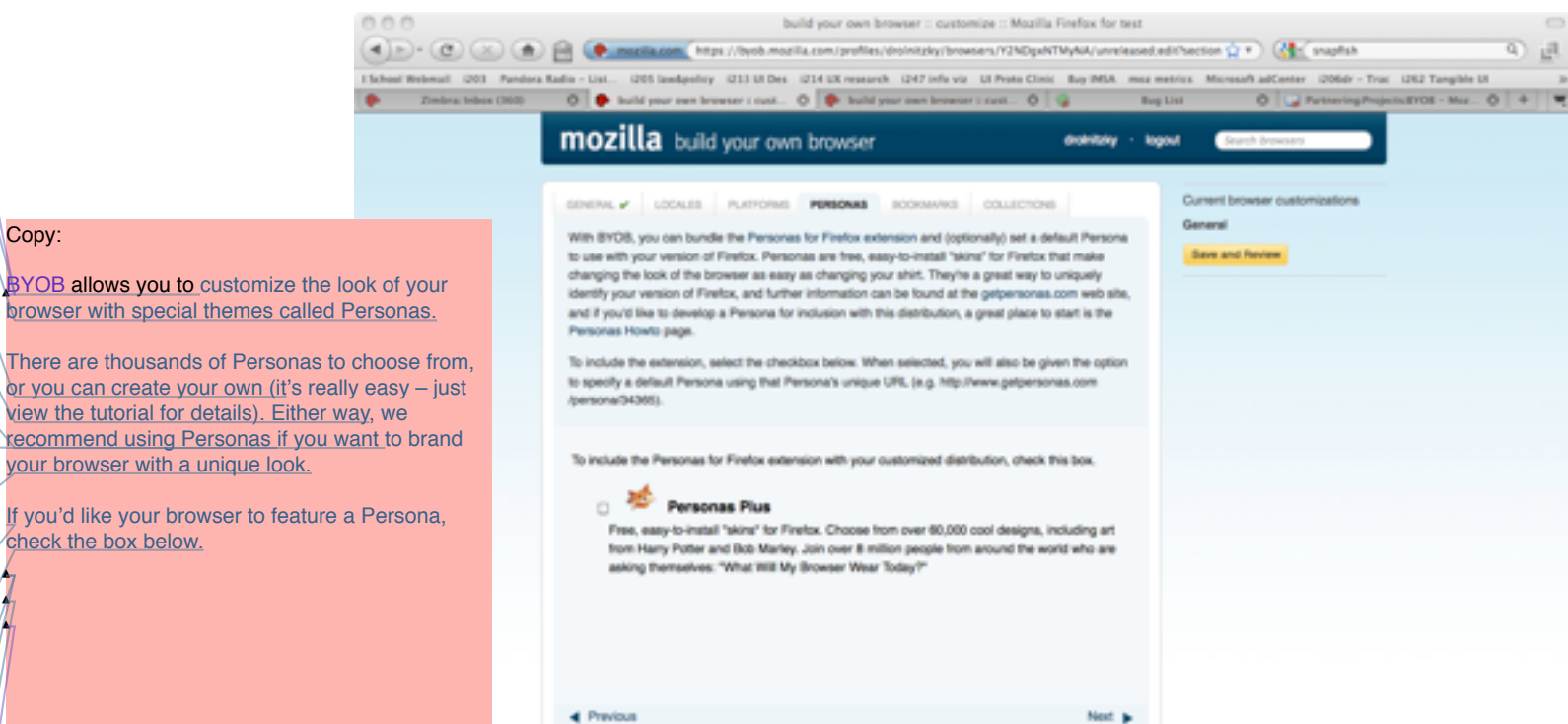

 $F_{12}$  (P

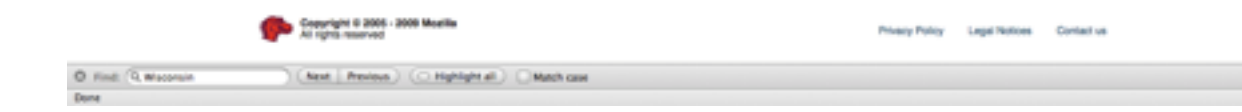

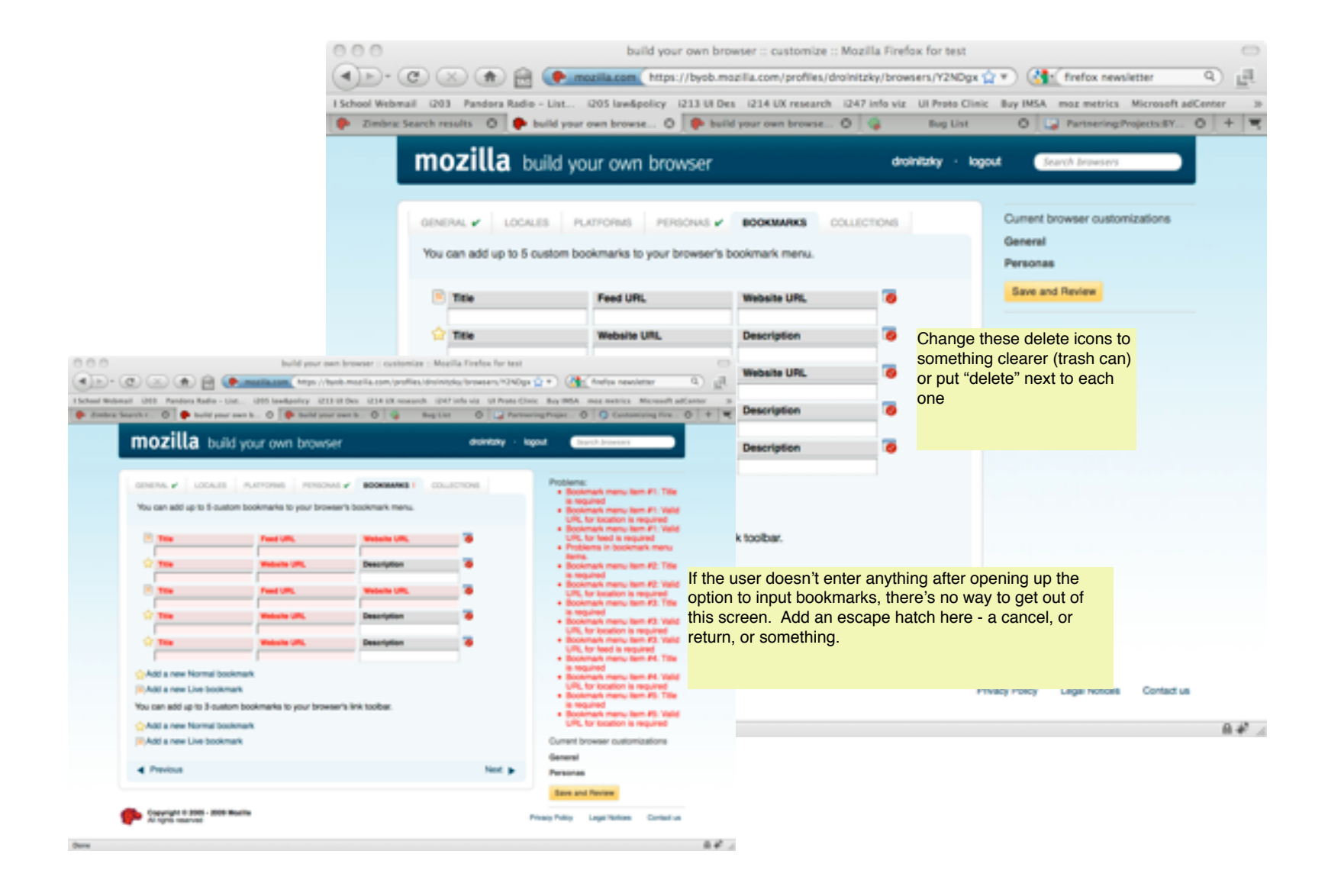

David Rolnitzky Today, 1:35 PM **Deleted:** DR note: I'm not really 100% sure how t…

John Slater Tuesday, 6:41 PM **Added Text**

David Rolnitzky Today, 1:35 PM **Deleted:** [JS edits based on DR's assumption above]

John Slater Tuesday, 6:42 PM **Deleted:** You can choose a set of Add-ons to suggest.

0  $\overline{\phantom{0}}$ 

ons here (add links).

David Rolnitzky Today, 1:33 PM **Replaced:** B.Y.O.B.

John Slater Tuesday, 6:42 PM **Deleted:** distribution

John Slater Tuesday, 6:42 PM **Added Text**

John Slater Tuesday, 6:42 PM **Added Text**

John Slater Tuesday, 6:42 PM **Deleted:** c

John Slater Tuesday, 6:42 PM **Added Text**

John Slater Tuesday, 6:42 PM **Deleted:** C

John Slater Tuesday, 6:42 PM **Added Text**

John Slater Tuesday, 6:42 PM **Deleted:** you

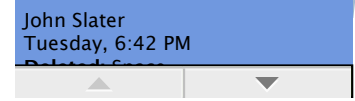

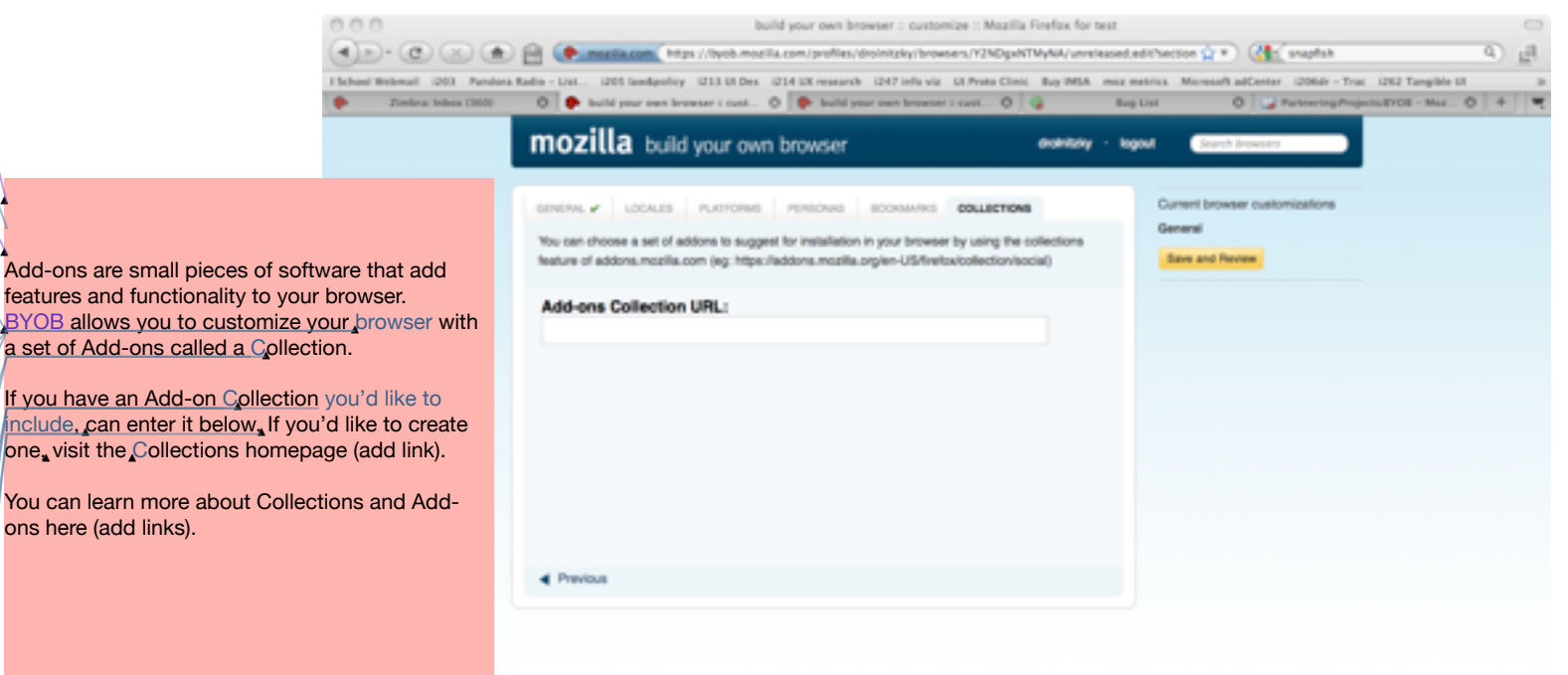

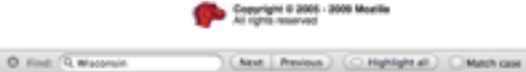

**Done** 

Privacy Policy Legal Notices Contact us

 $\overline{a}$ 

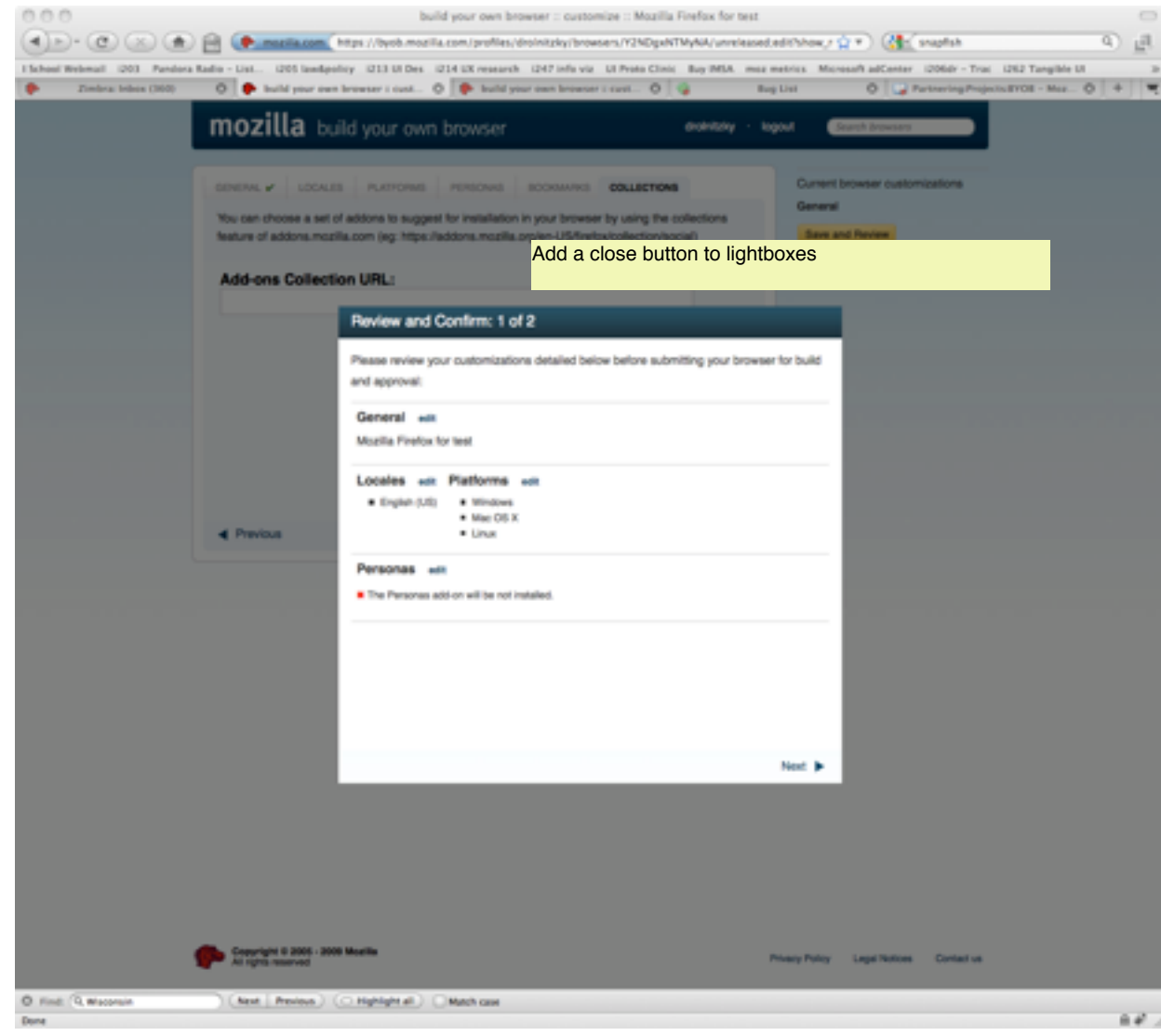

David Rolnitzky Today, 1:38 PM **Replaced:** Healdine

David Rolnitzky Today, 1:37 PM **Replaced:** Ready to

David Rolnitzky Today, 1:37 PM **Deleted:** r

David Rolnitzky Today, 1:37 PM **Deleted:** ?

David Rolnitzky Today, 1:37 PM **Replaced:** [JS: this isn't optional, right? If not,…

David Rolnitzky Today, 1:33 PM **Replaced:** B.Y.O.B.

David Rolnitzky Today, 1:37 PM **Moved, Resized:** Shape

# Copy:

0

**Headline: Request a release for this browser.** Subhead**:** Please take a moment to review some of our legal language.

Mozilla's Build Your Own Browser (BYOB) application creates a customized version of Firefox that can be publicly distributed. These customized versions of Fire are licensed under the [Mozilla Public License](http://www.mozilla.org/MPL/) (MPL), ar their installation files and contents are subject to the restrictions outlined in the [Mozilla Trademark Policy.](http://www.mozilla.org/foundation/trademarks/policy.html) By using BYOB and/or distributing the installers generated by BYOB, you understand and agree to this policy.

The rules governing this distribution, which are further outlined in the Mozilla Public License and the Mozilla Trademark Policy are:

- The program installers generated by BYOB and or their contents may not be modified in any w
- Any installer distributed must be signed with a digital certificate issued by Mozilla
- The installers must be distributed at no cost to the end-user
- The installers must be distributed as-is as a stand-alone file, and may not be incorporated with a meta-installer or pre-installed
- When referring to the product name, the install must be referred to as Mozilla Firefox to differentiate it from the default release of Firefore

If you have any questions or need clarification regarding these conditions, please [contact us.](https://byob.mozilla.com/contact)

DR note: consider also adding this info, which is contained in the email but should really be on this page:

Mozilla Public License <http://www.mozilla.org/MPL/>

Mozilla Trademark Policy <http://www.mozilla.org/foundation/trademarks/policy.html>

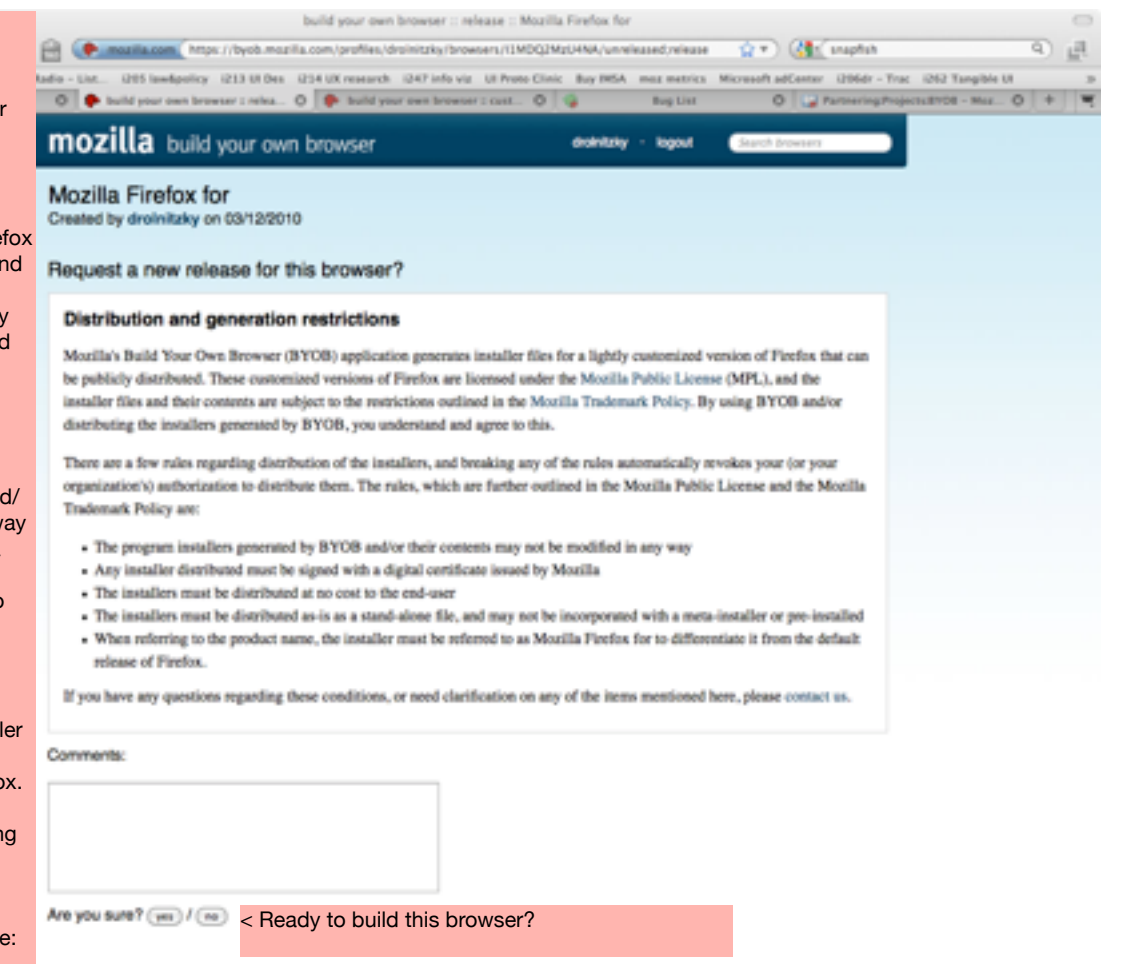

Copyright 0 2005 - 2009 Worlds

Contact us Privacy Policy Lagal Notices

(Next | Previous ) (C) Highlight all ) | Mistch case

 $\overline{a}$ 

### John Slater Tuesday, 6:47 PM **Deleted:** Greetings

John Slater Tuesday, 6:47 PM **Added Text**

John Slater Tuesday, 6:47 PM **Deleted:** ,

John Slater Tuesday, 6:47 PM **Added:** Space

John Slater Tuesday, 6:47 PM **Deleted: 11** 

John Slater Tuesday, 6:44 PM **Added Text**

John Slater Tuesday, 6:44 PM **Deleted:** you

David Rolnitzky Today, 1:48 PM **Added Text**

John Slater Tuesday, 6:45 PM **Added Text**

David Rolnitzky Today, 1:40 PM **Deleted:** [do we want to add any marketingish copy here…

John Slater Tuesday, 6:47 PM **Deleted:** Paragraph Break

John Slater Tuesday, 6:47 PM **Deleted:** Paragraph Break

John Slater Tuesday, 6:47 PM **Deleted:** , and thanks for registering

John Slater Tuesday, 6:46 PM **Added Text**  $J_{\rm{N}}$  $\overline{\phantom{a}}$  **BYOB account verification email (suggested copy)**

DR note: if they already agreet to the T&C's on the web app before they got this email, why are we sending the full copy again?

Hi [name]...Thanks for registering for Mozilla's Build Your Own Browser (BYOB) application!

You're just a few clicks away from building your very own, customized version of a Firefox browser. With BYOB, create a browser with your choice of bookmarks, add-ons, personas, and localization of choice. Plus, you'll get a browser built with Firefox's world-class speed and security.

Before you get started, please remember that by using and distributing a customized version of Firefox, you agree to the program terms and conditions. You can review the terms and conditions here: [http://xxx.xxxxx.xxx](http://xxx.xxxxxxxx) *[DR NOTE: add a link to the T&C*'*s here instead of putting a long laundry list which they already saw in the final step in the web app to generate this email)*

BYOB is licensed under the Mozilla Public License (MPL), and their contents are subject to the restrictions outlined in the Mozilla Trademark Policy.

Mozilla Public License <http://www.mozilla.org/MPL/>

L

 $\overline{a}$ 

Mozilla Trademark Policy <http://www.mozilla.org/foundation/trademarks/policy.html>

If you have any questions regarding these conditions, or need clarification on any of the items mentioned here, please contact us by visiting [https://](https://byob.mozilla.com/contact/) [byob.mozilla.com/contact/](https://byob.mozilla.com/contact/)

Please follow the link below to verify your email address and complete the account activation process: [https://byob.mozilla.com/verifyemail?email\\_verification\\_token=c90f26081e2a89ae59b7054de27e5](https://byob.mozilla.com/verifyemail?email_verification_token=c90f267f2081e2a89ae59b7054de27e5)

Welcome aboard!

Sincerely, The Mozilla BYOB Team <http://buildyourownbrowser.com>

PS: If for some reason you did not register an account using this email address, please contact us at [https://byob.mozilla.com/contact/.](https://byob.mozilla.com/contact/) This is an automatically generated email--please don't reply directly.

# **BYOB account verification email (current text for reference)**

#### **Subject line: Thanks for registering with Mozilla's Build Your Own Browser!**

Greetings,

This is an automatically generated email from Mozilla's Build Your Own Browser (BYOB) application. The orignating account is not monitored, so please direct enquires about this email to the BYOB contact page at <https://byob.mozilla.com/contact/>.

Someone (possibly you) has registered an account using this email address with the BYOB application. The account's login name is "drolnitzky". If you are that someone, you will need to follow the link below to verify your email address and complete the account activation process. We'd also like you to be aware of some conditions regarding the use of BYOB, and distribution of the browsers it creates.

BYOB generates installer files for a lightly customized version of Firefox that can be publicly distributed. These customized versions of Firefox are licensed under the Mozilla Public License (MPL), and the installer files and their contents are subject to the restrictions outlined in the Mozilla Trademark Policy (links to both documents are below), By using BYOB and/or distributing the installers generated by BYOB, you understand and agree to this.

Mozilla Public License <http://www.mozilla.org/MPL/>

Mozilla Trademark Policy <http://www.mozilla.org/foundation/trademarks/policy.html>

There are a few rules governing distribution of the installers, and breaking any of the rules automatically revokes your (or your organization's) authorization to distribute them. The rules, which are further outlined in the Mozilla Public License and the Mozilla Trademark Policy are:

- The program installers generated by BYOB and/or their contents may not be modified in any way
- Any installer distributed must be signed with a digital certificate issued by Mozilla
- The installers must be distributed at no cost to the end-user
- The installers must be distributed as-is as a stand-alone file, and may not be incorporated with a meta-installer or pre-installed
- When referring to the product name, the installer must be referred to using the title generated by BYOB to differentiate it from the default release of Firefox.

If you have any questions regarding these conditions, or need clarification on any of the items mentioned here, please contact us through the link below. If you agree to adhere to these conditions, then you can verify your email using the link below and get started with BYOB.

[https://byob.mozilla.com/verifyemail?email\\_verification\\_token=c90f267f2081e2a89ae59b7054de27e5](https://byob.mozilla.com/verifyemail?email_verification_token=c90f267f2081e2a89ae59b7054de27e5)

Please click on the link above to complete the e-mail verification process and login to BYOB. If you believe this email was sent in error, please contact us through <https://byob.mozilla.com/contact/>.

Welcome aboard, and thanks for registering.

John Slater Tuesday, 6:51 PM **Added Text**

John Slater Tuesday, 6:51 PM **Deleted:** Build Your Own Browser (BYOB)

John Slater Tuesday, 6:52 PM **Added Text**

John Slater Tuesday, 6:52 PM **Deleted:** ". This login was registered with this em…

John Slater Tuesday, 6:52 PM **Added Text**

John Slater Tuesday, 6:51 PM **Deleted:** Space

John Slater Tuesday, 6:51 PM **Added Text**

John Slater Tuesday, 6:51 PM **Deleted:** not

John Slater Tuesday, 6:53 PM **Deleted:** ,

John Slater Tuesday, 6:53 PM **Deleted:** Mozilla Build Your Own Browser (BYOB)

John Slater Tuesday, 6:53 PM **Added Text**

The Mozilla BYOB Team <http://buildyourownbrowser.com>

# **BYOB account lost password email (suggested new copy)**

**Subject line: New Password Request from Mozilla's Build Your Own Browser**

This is an automatically generated email from Mozilla's Build Your Own Browser (BYOB) application. Please do not respond directly to this email.

Someone has requested a reset of the password for the BYOB login (registered to this email address) named "xxxxxxxx". If you are that someone, and wish to reset your password, please follow the link below to complete the password reset process:

[https://byob.mozilla.com/changepassword?password\\_reset\\_token=cba880d87c64d07ceeb3dd721f8d22a2](https://byob.mozilla.com/changepassword?password_reset_token=cba880d87c64d07ceeb3dd721f8d22a2)

If you didn't request a password reset for this account, simply ignore this email and your current password will remain in place. If you have any questions about this email, or experience difficulties resetting your password, please contact us via the BYOB contact page at [https://byob.mozilla.com/contact/.](https://byob.mozilla.com/contact/)

Thanks!

The Mozilla BYOB Team [http://buildyourownbrowser.com](http://buildyourownbrowser.com/)

# **BYOB account lost password email (current text)**

#### **Subject Line: Build Your Own Browser**

This is an automatically generated email from Mozilla's Build Your Own Browser (BYOB) application. The orignating account of this email is not monitored, so please direct enquires about this email to the BYOB contact page at [https://byob.mozilla.com/contact/.](https://byob.mozilla.com/contact/)

Someone (possibly you) has requested a reset of the password for the BYOB login named "drolnitzky". This login was registered with this email address. If you are that someone, and wish to reset your password, please follow the link below to complete the password reset process:

#### [https://byob.mozilla.com/changepassword?password\\_reset\\_token=cba880d87c64d07ceeb3dd721f8d22a2](https://byob.mozilla.com/changepassword?password_reset_token=cba880d87c64d07ceeb3dd721f8d22a2)

If you did not request a password reset for this account, simply ignore this email, and your current password will remain in place. If you have any questions about this email, or experience difficulties resetting your password, please contact us via the BYOB contact page at [https://byob.mozilla.com/contact/.](https://byob.mozilla.com/contact/)

Thanks!

The Mozilla Build Your Own Browser (BYOB) Team [http://buildyourownbrowser.com](http://buildyourownbrowser.com/)

#### John Slater Tuesday, 6:54 PM **Added Text**

John Slater Tuesday, 6:54 PM **Deleted:** ,

John Slater Tuesday, 6:54 PM **Added Text**

John Slater Tuesday, 6:54 PM **Deleted:** Space

John Slater Tuesday, 6:54 PM **Added Text**

John Slater Tuesday, 6:54 PM **Added:** Space

John Slater Tuesday, 6:54 PM **Deleted: 14** 

David Rolnitzky Today, 1:49 PM **Replaced:** C

David Rolnitzky Today, 1:49 PM **Replaced:** H

David Rolnitzky Today, 1:49 PM **Added Text**

John Slater Tuesday, 6:54 PM **Added Text**

David Rolnitzky Today, 1:49 PM **Deleted:** [the "your comments" section seems kind…

John Slater Tuesday, 6:54 PM **Deleted:** Mozilla Build Your Own Browser (BYOB)

John Slater Tuesday, 6:54 PM **Added Text**

# **BYOB release requested email (suggested text)**

# **Subject Line: [BYOB] Release requested for Mozilla Firefox for [insert name of browser here]**

Greetings,

This is an automatically generated email from Mozilla's Build Your Own Browser (BYOB) application. The requested for release of the "[Insert name here]" browser has been successfully submitted for review!

We'll notify you shortly when your BYOB is ready for download (usually in about two business days, depending on the current volume of requests). In the meantime, if you have any questions, please direct them to the BYOB contact page at [https://byob.mozilla.com/contact/.](https://byob.mozilla.com/contact/)

Your Comments:

[Insert comments here from the submission form]

Sincerely,

 $\overline{\phantom{a}}$ 

The Mozilla BYOB Team [http://buildyourownbrowser.com](http://buildyourownbrowser.com/)

### **BYOB release requested email (current text)**

# **Subject Line: [BYOB] Release requested for Mozilla Firefox for [insert name of browser here]**

Greetings,

This is an automatically generated email from Mozilla's Build Your Own Browser (BYOB) application. The orignating account is not monitored, so please direct enquires about this email to the BYOB contact page at<https://byob.mozilla.com/contact/>.

The request for release of the Mozilla Firefox for DR's Browser of Awesomeness - Kev, go ahead and green light this one! browser has been succesfully submitted. Your release will now be generated and submitted for review. The installer files will not be available for download until the review process has completed, and any change requests will be sent to this email address. You will receive additional notifications for when the release has been generated for review, and when the review is complete.

Please note that our turnaround target for review is two (2) business days, and be greater or less depending on the number of release requests currently being reviewed.

Status information and the release history of this browser can be found at:

<https://byob.mozilla.com/profiles/drolnitzky/browsers/EyMzQ1MDY1OQ/unreleased>

Comments:

Green light me!

The Mozilla Build Your Own Browser (BYOB) Team [http://buildyourownbrowser.com](http://buildyourownbrowser.com/)